## Exercícios sobre a Aula 04 - Operadores e Estruturas de Decisão

- 1. Faca um programa que lê três valores. Se todos forem positivos, calcule e imprima a área do trapézio que tem A e B por bases, e C por altura.
- 2. Faça um programa que calcule as seguintes conversões entre sistemas de medida:
	- (a) dada uma temperatura na escala Celcius, fornecer a temperatura equivalente em graus Farenheit e vice-versa (Fórmula de conversão:  $F = (9/5) * C + 32$
	- (b) dada uma medida em polegadas, fornecer a equivalente em milímetros e vice-versa (Fórmula de conversão: 1 pol =  $25,4 \text{ mm}$ )

O programa deve mostrar uma tela com as quatro conversões de sistema de medida possíveis, perguntando qual deverá ser realizada. Em seguida, deve ler um valor e informá-lo após a conversão como resposta. 

- 3. Construa um programa que recebe o número de cadastro (inteiro) de três clientes de uma loja e o valor (em reais) que cada um desses clientes pagou por sua compra. O programa deverá informar:
	- (a) o valor total pago pelos três clientes
	- (b) o valor da compra média efetuada
	- (c) o número de cadastro dos clientes que efetuaram compras superiores a 100 reais
	- $\overline{d}$ ) quantos clientes efetuaram compras inferiores a 50 reais
- 4. Escreva um programa que leia o salário fixo de um vendedor de uma loja e o valor total de vendas efetuadas por ele no mês. Acrescente ao salário um prêmio, conforme a tabela a seguir:

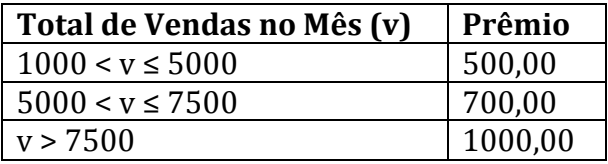

O programa deve calcular e informar o salario final do vendedor e qual foi o prêmio recebido.

- 5. Escreva um programa que recebe como entrada a data de nascimento do usuário, e informa qual o seu signo.
- 6. Faça um programa que converta um número inteiro positivo para a notação de números romanos, considerando os seguintes símbolos romanos: I, V, X, L, C, D, M.
- 7. Escreva um programa para ler os valores das coordenadas cartesianas de um ponto e imprimir os valores lidos, seguidos do número (1 a 4) do quadrante em que o ponto está situado. Se o ponto estiver situado sobre um dos eixos, fornecer o valor -1. Se estiver sobre a origem, fornecer o valor 0.

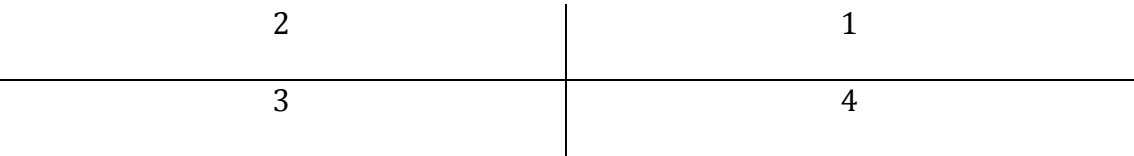

8. Faça um programa que simule uma calculadora. Devem ser efetuadas apenas operações de soma, subtração, multiplicação e divisão. O programa deve ler dois valores (operandos) e a operação a ser efetuada. Após o cálculo, o programa apresenta a resposta na tela.